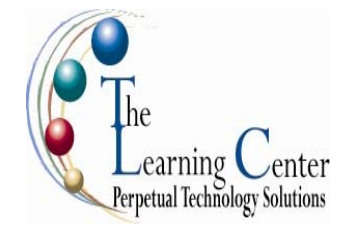

# **Microsoft Office Visio Professional 2007: Level 1**

1 day – Instructor led

## **Course Description**

Diagrams and charts play a pivotal role in knowledge dissemination, making complex data easy to understand. Microsoft® Office Visio® Professional 2007 has a host of features that are instrumental in creating pictorial representations of information. In this course, you will learn the essentials of Visio.

**Course Objective:** You will design and manage basic diagrams, workflows, and flowcharts.

### **Performance-Based Objectives**

Upon successful completion of this course, students will be able to:

- Explore the Visio 2007 interface.
- Create a route map.
- Enhance a basic diagram.
- Create process diagrams.
- Create an organization chart.

## **Course Content**

### **Lesson 1: Getting Started with Visio 2007**

Topic 1A: Explore the Visio Interface Topic 1B: Get Help in Visio

### **Lesson 2: Creating a Route Map**

Topic 2A: Add Shapes to a Drawing Topic 2B: Manipulate Shapes Topic 2C: Add Text Topic 2D: Format Text Topic 2E: Change the Stacking Order

## **Lesson 3: Enhancing a Basic Diagram**

Topic 3A: Manage Shapes Topic 3B: Format Shapes

### **Lesson 4: Creating Process Diagrams**

Topic 4A: Create a Flowchart Topic 4B: Apply Page Styles Topic 4C: Create a Cross-Functional Flowchart Topic 4D: Create a Workflow Diagram

### **Lesson 5: Representing an Organization Hierarchy**

Topic 5A: Create an Organization Chart Topic 5B: Modify an Organization Chart

# **Microsoft Office Visio Professional 2007: Level 2**

1 day – Instructor led

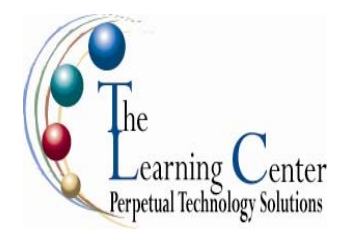

# **Course Description**

Microsoft® Office Visio® Professional 2007: Level 2 is the second course in the Microsoft Visio 2007 series. In Microsoft® Office Visio® Professional 2007: Level 1, you used the various templates to design and manage workflows and flowcharts. This course will build upon the knowledge gained, and enable you to work with many advanced features, including using the drawing tools, creating and working with custom stencils and templates, and sharing your Visio drawings with other applications. You will create custom elements and a custom template, represent external data as a drawing, and share your work with others.

# **Performance-Based Objectives:**

Upon successful completion of this course, students will be able to:

- Create a custom shape.
- Design a custom stencil.
- Design styles and templates.
- Design a floor plan.
- Represent external data in Visio.
- Share your drawings.

# **Course Content**

# **Lesson 1: Creating a Custom Shape**

Topic 1A: Draw Basic Shapes Topic 1B: Enhance Basic Shapes

### **Lesson 2: Designing a Custom Stencil**

Topic 2A: Create a Custom Stencil Topic 2B: Customize a Stencil Master

### **Lesson 3: Designing Styles and Templates**

Topic 3A: Define a New Style Topic 3B: Create a Template

### **Lesson 4: Designing a Floor Plan**

Topic 4A: Create an Office Layout Topic 4B: Work with Layers

### **Lesson 5: Representing External Data in Visio**

Topic 5A: Generate a PivotDiagram Topic 5B: Create an Organization Chart from External Data Topic 5C: Import Project Plan Data into Visio Topic 5D: Link to a Database Topic 5E: Import Excel Data

### **Lesson 6: Sharing Your Work**

Topic 6A: Link a Visio Drawing to Other Applications Topic 6B: Convert a Visio Drawing to a Web Page Topic 6C: Print a Visio Drawing